# **comodojo/rpcserver documentation** *Release 2.0.0*

**Marco Giovinazzi**

**Jul 03, 2018**

### Contents:

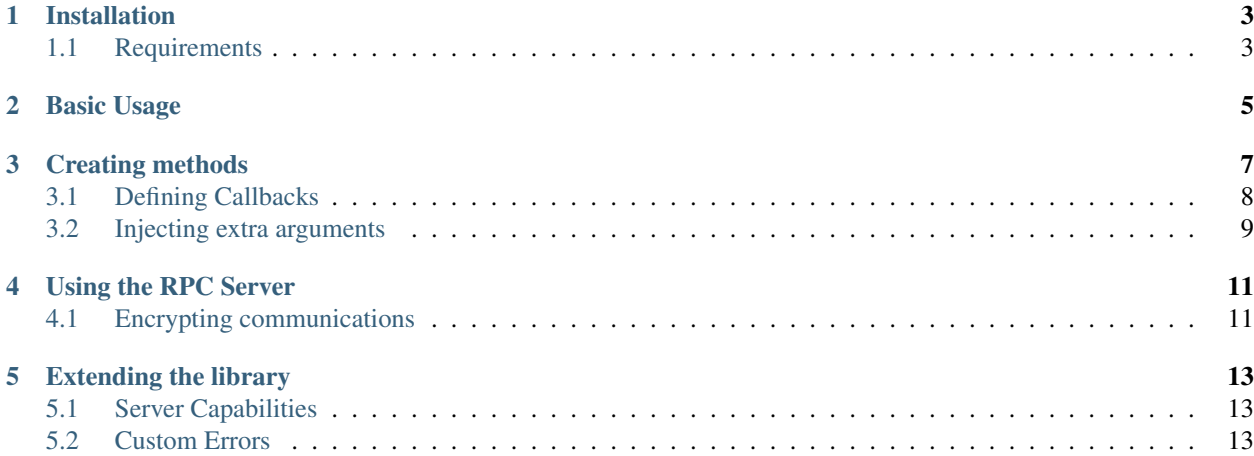

This library provides a framework (and transport) independent XML and JSON(2.0) RPC server.

It is designed to work in combination with a REST framework that could handle the transport side (such as [comod](https://github.com/comodojo/dispatcher)[ojo/dispatcher\)](https://github.com/comodojo/dispatcher).

Main features are:

- full XMLRPC and JSONRPC(2.0) protocols support, including multicall and batch requests
- embedded introspection methods
- [PSR-3](https://github.com/php-fig/fig-standards/blob/master/accepted/PSR-3-logger-interface.md) compliant logging
- payload decoding/econding and encryption
- support for multiple signatures per method

Following capabilities are supported out of the box:

- [xmlrpc](http://www.xmlrpc.com/spec)
- [system.multicall](http://www.xmlrpc.com/discuss/msgReader\protect \T1\textdollar 1208)
- [introspection](http://phpxmlrpc.sourceforge.net/doc-2/ch10.html)
- [nil](http://www.ontosys.com/xml-rpc/extensions.php)
- [faults\\_interop](http://xmlrpc-epi.sourceforge.net/specs/rfc.fault_codes.php)
- [json-rpc](http://www.jsonrpc.org/specification)

Additional capabilities could be implemented *[Extending the library](#page-16-0)*.

Installation

<span id="page-6-0"></span>First [install composer,](https://getcomposer.org/doc/00-intro.md) then:

composer require comodojo/rpcserver

### <span id="page-6-1"></span>**1.1 Requirements**

To work properly, comodojo/rpcserver requires PHP >=5.6.0.

#### Basic Usage

<span id="page-8-0"></span>Following a quick and dirty example of lib basic usage, without a framework that mediates RPC requests.

Note: For more detailed informations, please see *[Using the RPC Server](#page-14-0)* and *[Creating methods](#page-10-0)* pages.

```
1 \leq?php
3 use \Comodojo\RpcServer\RpcServer;
4 use \Comodojo\RpcServer\RpcMethod;
5 use \Exception;
7 // get the raw request payload (using, for example, an HTTP::POST)
\frac{1}{2} $payload = file_get_contents('php://input');
10 try {
12 // create a RpcServer instance (i.e. JSON)
13 | $server = new RpcServer(RpcServer::JSONRPC);
15 // create a method (using a lambda functions)
16 $method = RpcMethod::create("example.sum", function($params) {
\mathfrak{a} = \mathfrak{sparams}\rightarrow \mathfrak{get('a')};18 $b = $params \rightarrow get('b');19 return intval(\hat{a}) + intval(\hat{b});
20 } } }
21 ->setDescription ("Sum two integers")
22 \rightarrowsetReturnType('int')
23 \rightarrow = >\node \theta \alpha \alpha \alpha \beta \alpha \beta \alpha \beta \alpha \beta24 ->addParameter('int','b');
26 // register newly created method into server
27 $server->getMethods()->add($method);
```
(continues on next page)

(continued from previous page)

```
29 // set the payload
30 | $server->setPayload($request);
31
32 // serve the request
\text{33} $result = $server->serve();
34
35 } catch (Exception $e) {
36
37 /* something did not work :( */
38 throw \frac{1}{2}e;
39
40 }
41
42 echo $result;
```
### Creating methods

<span id="page-10-0"></span>The \Comodojo\RpcServer\RpcMethod class should can be used to create custom RPC methods to inject into server.

It requires basically a method name and a callable, provided as lambda function, named function or couple class::method.

Parameters can be added using RpcMethod::addParameter; multiple signatures can be specified using the RpcMethod::addSignature method.

For example, to create a *my.method* RPC method mapped to  $\My\RepcClass: mymethod()$  that supports two different signatures:

```
1 \mid \langle ?php \rangle3 use \Comodojo\RpcServer\RpcMethod;
5 // create a method using class::method pattern
6 $method = RpcMethod::create('my.method', '\My\RpcClass::mymethod')
7 / / provide a description for the method
8 ->setDescription("My method")
10 // for now on, parameters and return type will be associated
11 // to the first (default) signature, until next addSignature() marker
13 // set the return type (default: undefined)
14 ->setReturnType('boolean')
16 // start another signature, the second one
17 \rightarrow addSignature()
19 // set the return type for second signature
20 ->setReturnType('boolean')
22 // add expected parameters (if any) for second signature
```
2

4

9

12

15

18

21

(continues on next page)

4

6

8

14

17

20

25

27 <sup>28</sup> }

```
23 \rightarrow addParameter('int','a')
24 ->addParameter('int','b');
```
Note: Signatures are automatically matched by the server as well as received parameters.

If a request does not match any valid signature, an *Invalid params* (-32602) error is returned to the client.

#### <span id="page-11-0"></span>**3.1 Defining Callbacks**

As in previous example, the \My\RpcClass: : mymethod() has to be created to handle the request.

This method should expect a \Comodojo\RpcServer\Request\Parameters object that provides:

- received parameters (Parameters::get)
- server properties
	- capabilities (Parameters::getCapabilities)
	- methods (Parameters::getMethods)
	- errors (Parameters::getErrors)
- RPC protocol in use (Parameters::getProtocol)
- logging interface (Parameters:: qetLoqger)

```
1 \leq ?php
2
3 use \Comodojo\RpcServer\Request\Parameters;
5 class RpcClass {
7 public static function mymethod(Parameters $params) {
9 // retrieve 'a' param
\mathfrak{g}_a = \mathfrak{sparams}\rightarrow \text{get('a');}11
12 // retrieve 'b' param
13 $b = $params \rightarrow get('b');15 // get current PSR-3 logger
16 | $logger = $params->getLogger();
18 // get current protocol
19 $current_rpc_protocol = $params->getProtocol();
\frac{21}{\sqrt{10q}} something...
22 $logger->info("mymethod called, current protocol: $current_rpc_protocol,
   ˓→parameters in context", [$a, $b]);
23
24 return \hat{a} = -\hat{b};
26 }
```
(continued from previous page)

### <span id="page-12-0"></span>**3.2 Injecting extra arguments**

In case the callback method needs extra arguments in input, they should be specified as additional arguments in method declaration.

Server will transfer them when callback is fired.

As an example, a method declaration like:

```
1 \leq?php
3 use \Comodojo\RpcServer\RpcMethod;
5 // create a method that transfer two additional arguments
6 \mid $method = RpcMethod:: create(
7 'my.method',
8 '\My\RpcClass::mymethod',
9 \My\Extra\Attribute $attribute,
10 | $another attribute
11 \quad | \quad \rangle12 ->setDescription ("My method")
13 ->setReturnType('boolean');
```
Will invoke a callback like:

2

4

```
1 \leq?php
2
3 use \Comodojo\RpcServer\Request\Parameters;
4 use \My\Extra\Attribute;
5
6 class RpcClass {
7
8 public static function mymethod(
9 Parameters $params,
10 Attribute $attribute,
11 | $another_attribute
12 ) {
13
14 // ... method internals
15
16 }
17
18 }
```
#### Using the RPC Server

<span id="page-14-0"></span>The class \Comodojo\RpcServer\RpcServer realizes the core server component.

Note: As already mentioned, the server component does not provide transport management but just the logic to understand and serve RPC requests.

Other frameworks or custom implementations can be used to mediates requests using HTTP, sockets or any other message-delivery transport.

An RPC Server should be created specifying the desired RPC protocol; constants RpcServer::JSONRPC and RpcServer::XMLRPC are available to setup server correctly.

The optional parameter *\$logger* expects an implementation of \Psr\Log\LoggerInterface and implicitly enable internal logging.

Once created, server expects a payload, and starts processing it when RpcServer::serve method is invoked:

```
1 \leq?php
3 use \Comodojo\RpcServer\RpcServer;
5 // create the server
6 | $server = new RpcServer(RpcServer::XMLRPC);
8 // (optional) set encoding (default to *utf-8*)
9 $server->setEncoding('ISO-8859-1');
11 // feed server with request's payload and start serving the request
12 $result = $server->setPayload($request)->serve();
```
### <span id="page-14-1"></span>**4.1 Encrypting communications**

2

4

7

 $10<sup>10</sup>$ 

This package provides a *non-standard* PSK message-level encryption (using AES).

This working mode could be enabled specifying the pre shared key using RpcServer::setEncryption method.

Note: The only client that supports this communication mode is the one provided by [comodojo/rpcclient](https://github.com/comodojo/rpcclient) package.

### Extending the library

<span id="page-16-0"></span>Beside RPC methods, server capabilities and errors can be added or removed using dedicated server methods.

### <span id="page-16-1"></span>**5.1 Server Capabilities**

The RpcServer::getCapabilites allows access to capabilities manager that can be used to modify standard supported capabilities.

For example, to add a new capability:

```
1 \leq ?php
2
3 use \Comodojo\RpcServer\RpcServer;
4
5 // init the server
6 | $server = new RpcServer(RpcServer::JSONRPC);
7
8 // ad a new capability
9 \sqrt{3} $capabilities = $server->getCapabilities();
10 | $capabilities->add("my.capability", "http://url.to.my/capability", 1.0);
```
#### <span id="page-16-2"></span>**5.2 Custom Errors**

Errors can be managed using the RpcServer::getErrors method.

For example, to add a new error:

```
1 \leq ?php
2
3 use \Comodojo\RpcServer\RpcServer;
4
```
(continues on next page)

(continued from previous page)

7

```
5 // init the server
6 | $server = new RpcServer(RpcServer::JSONRPC);
8 // ad a new capability
\int $errors = $server->getErrors();
10 | $errors->add(-31010, "Transphasic torpedo was banned by the United Federation of
   ˓→Planets");
```